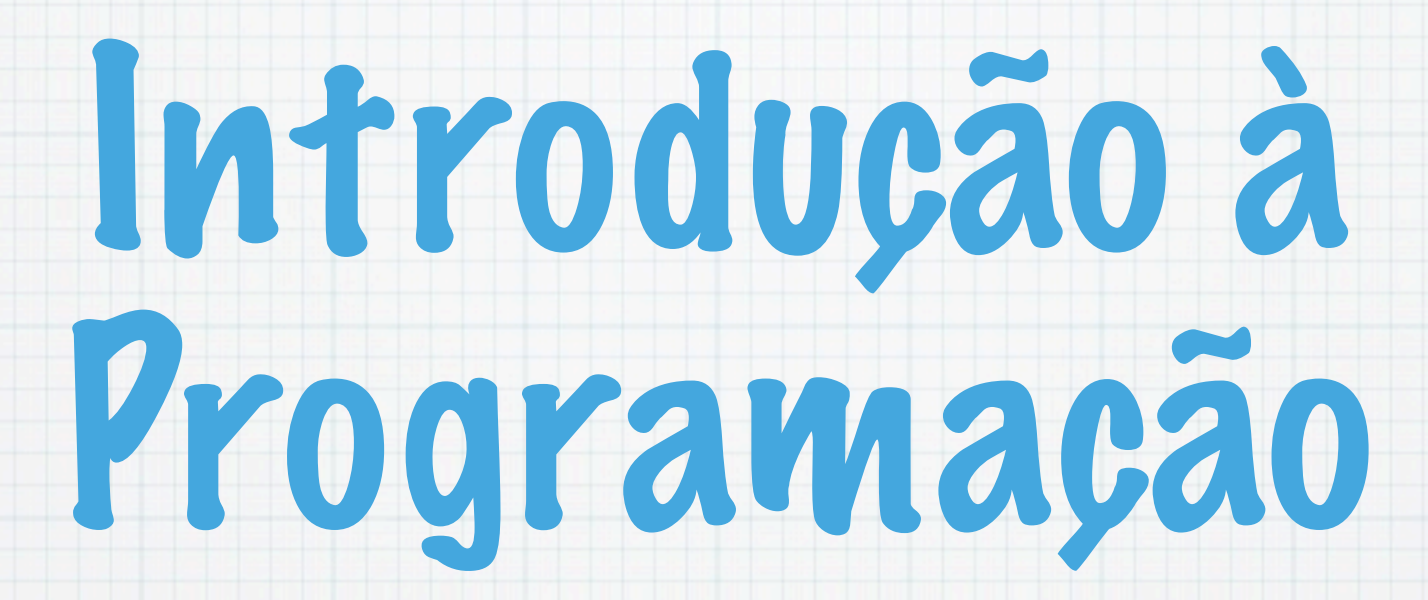

1.Ano LCC-MIERSI DCC - FCUP

Nelma Moreira

Aula 3

### Tipos, Expressões,Operadores

- Tipos de dados
- Variáveis
- Constantes
- Constantes Simbólicas
- Expressões
- Operadores aritméticos, relacionais e lógicos
- Operadores de atribuição, incrementais, atribuição artméticos
- Expressões condicionais

### Instruções (imperativas)

#### Atribuições

#### Instrução composta (sequêncial)

### Instruções de Controlo:

#### Condicionais

#### \* Ciclos

# Tipos de dados simples

int números inteiros dentro de um certo intervalo (p.e de 32 bits).

short, long diferentes tamanhos

unsigned inteiros positivos

float números racionais em vírgula flutuante (precisão simples)

double números racionais em vírgula flutuante (precisão dupla)

char valores que representam caracteres, segundo um dado código (p.e código ASCII)

# Código ASCII

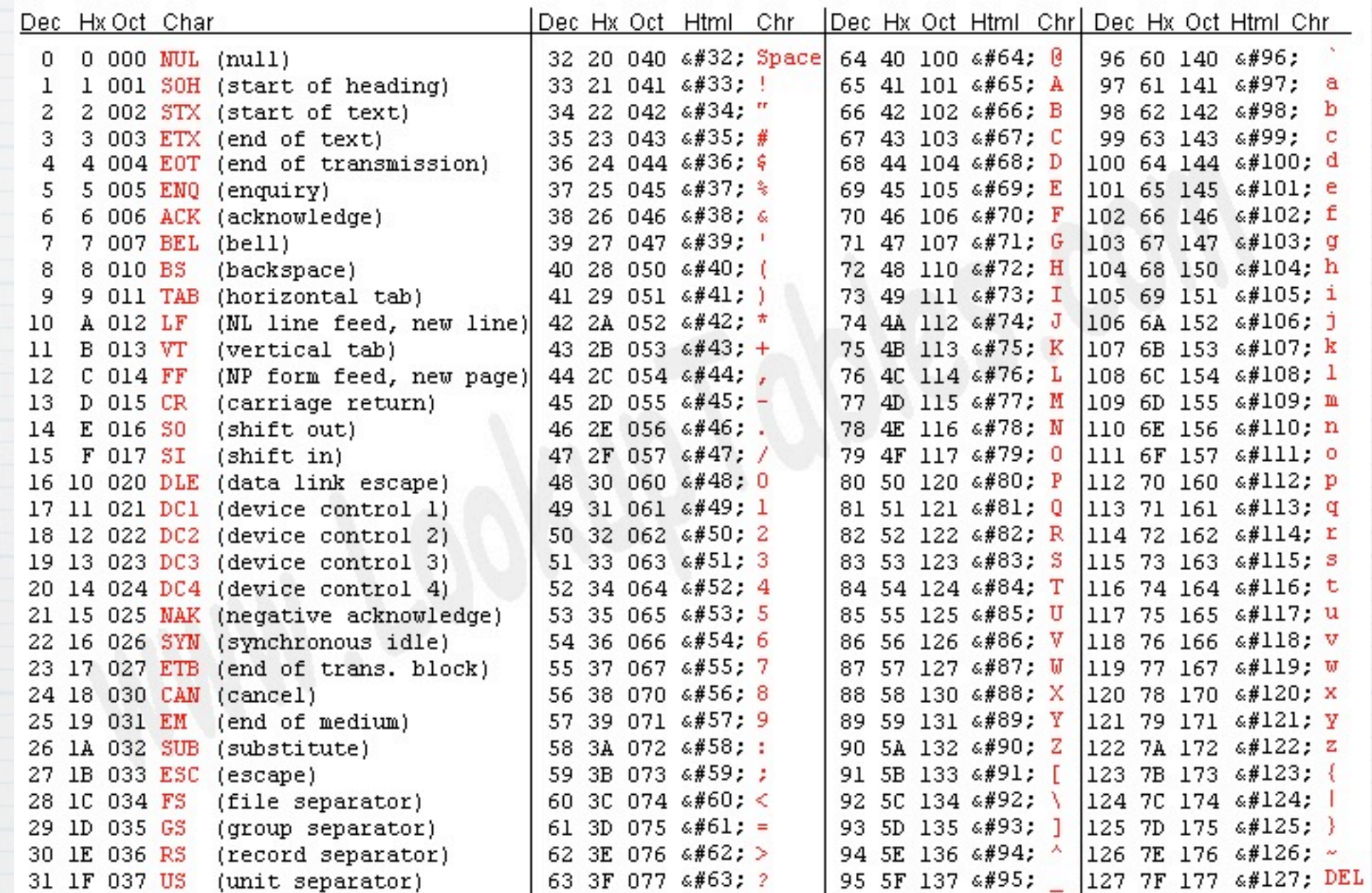

Source: www.LookupTables.com

# Constantes

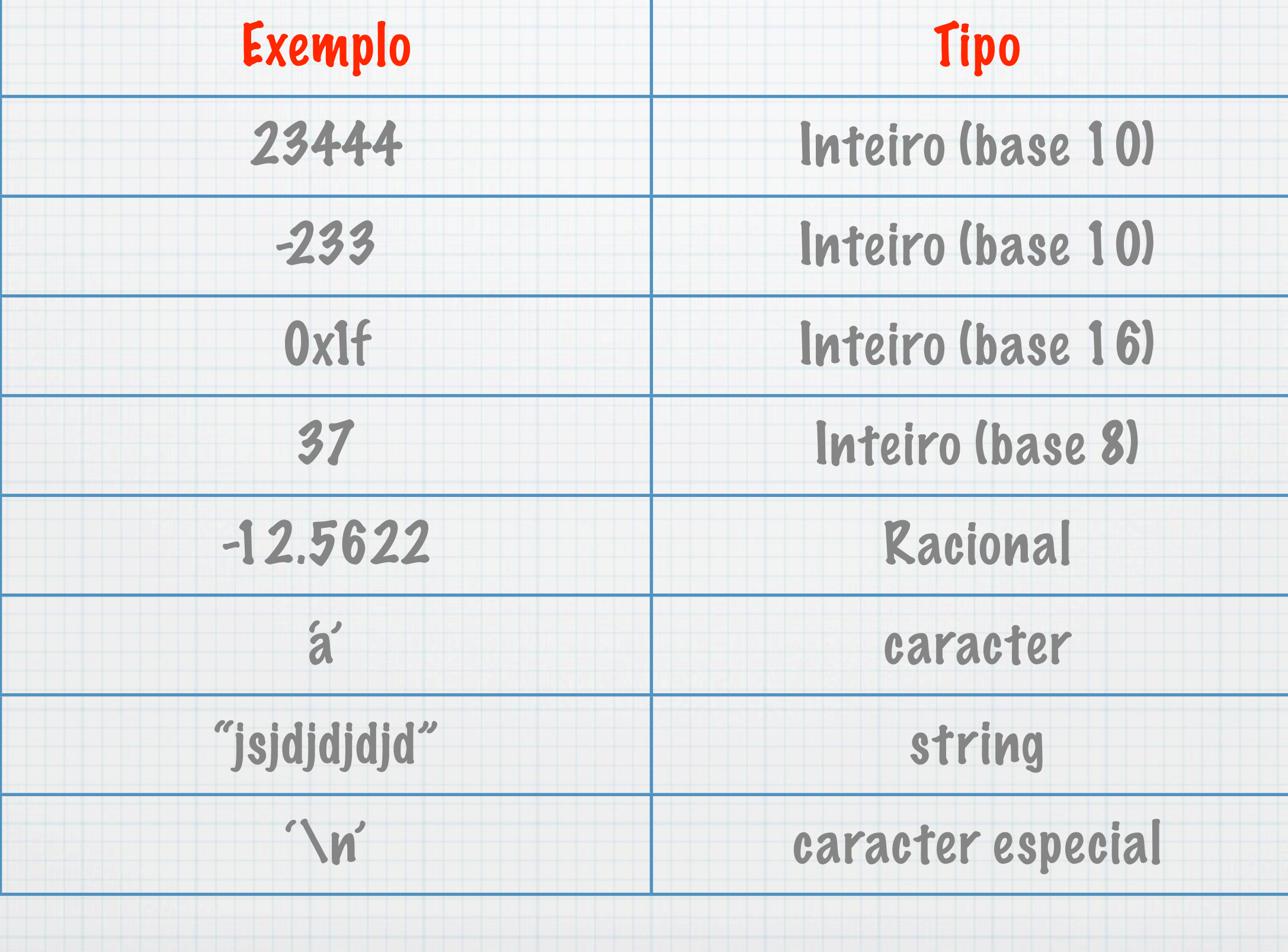

# Constantes Simbólicas

#define nome expressão

O pré-compilador substituí todas as ocorrências dessas constantes pelo respectivo valor.

### Problema:

 Tabelar a função sin(x) entre 0 e 90 graus

# Tabela da função "seno" entre 0..90 graus

#include<stdio.h>

```
\#define MIN 0
#define MAX 90
#define INCRE 5
#define PI 3.1415926
#define FCONV PI/180
main() { 
 int x = MIN;while(x<=MAX){
      printf("%3d %6.5f\n", x, sin(FCONV*x));
   x+= INCRE;
}
```
# Variáveis

- Permitem guardar valores e são designadas por nomes.
- Os nomes começam por uma letra, podendo conter letras, dígitos e "-". Exemplos: n, soma\_10, TOTAL.
- Antes de ser usada uma variável tem de ser declarada. Uma declaração permite:
	- Definir o nome da variável
	- Definir o seu tipo

Pode inicializar a variável

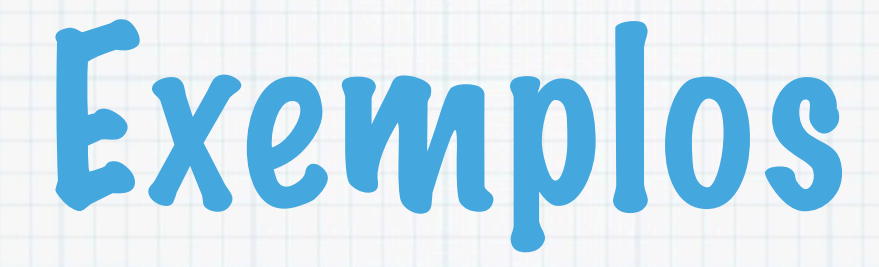

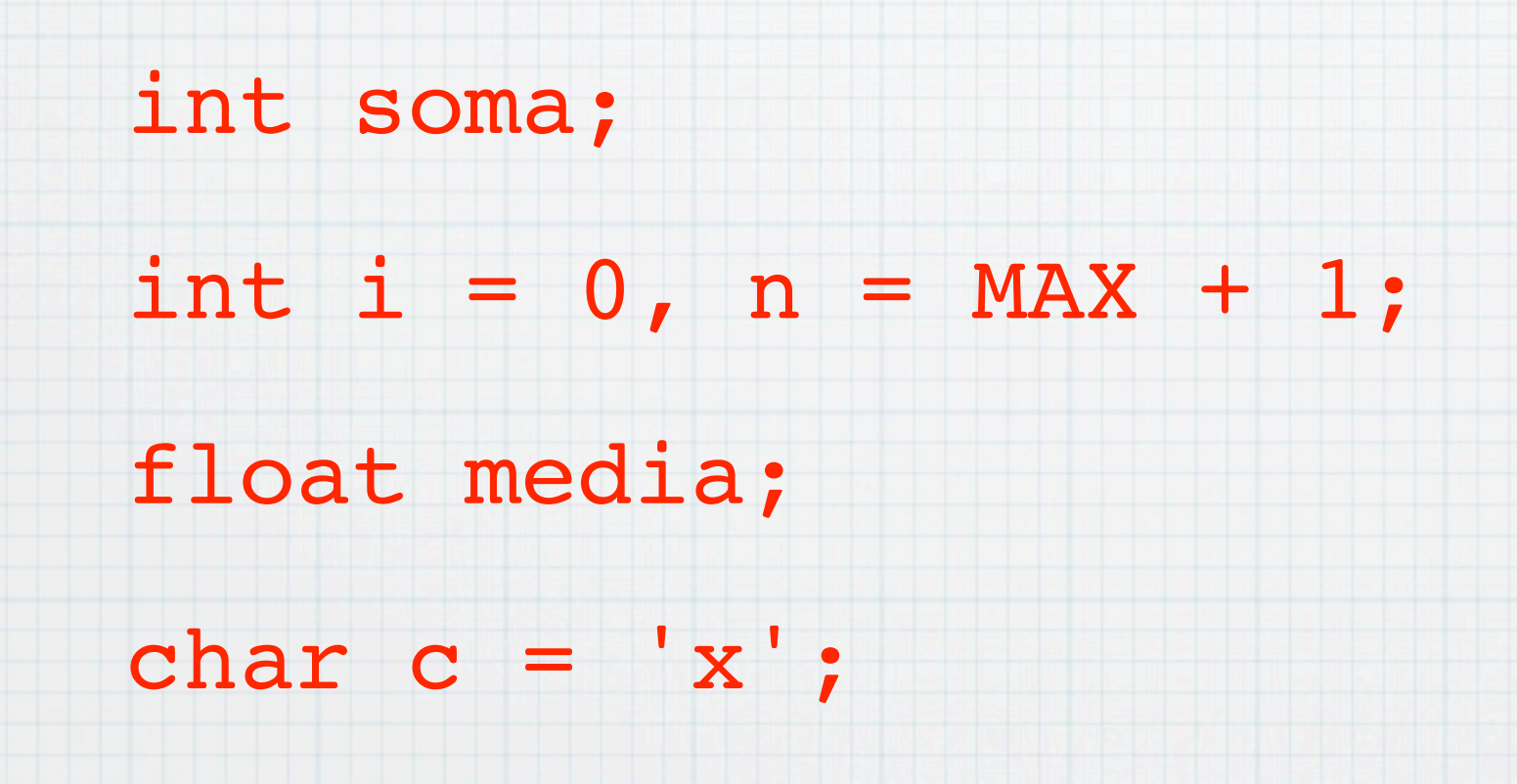

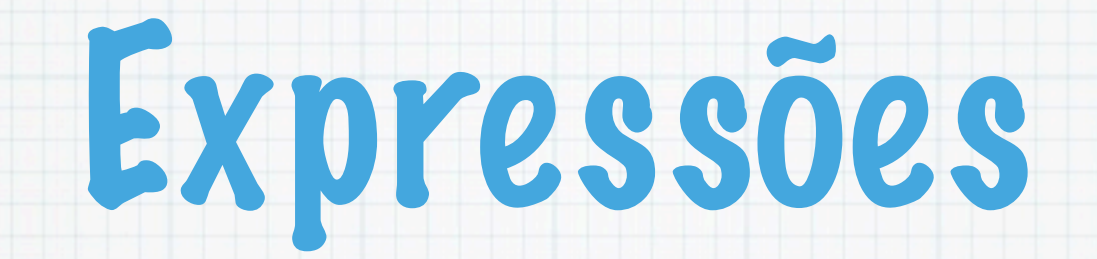

#### Contêm variáveis, operadores, constantes e chamadas a funções

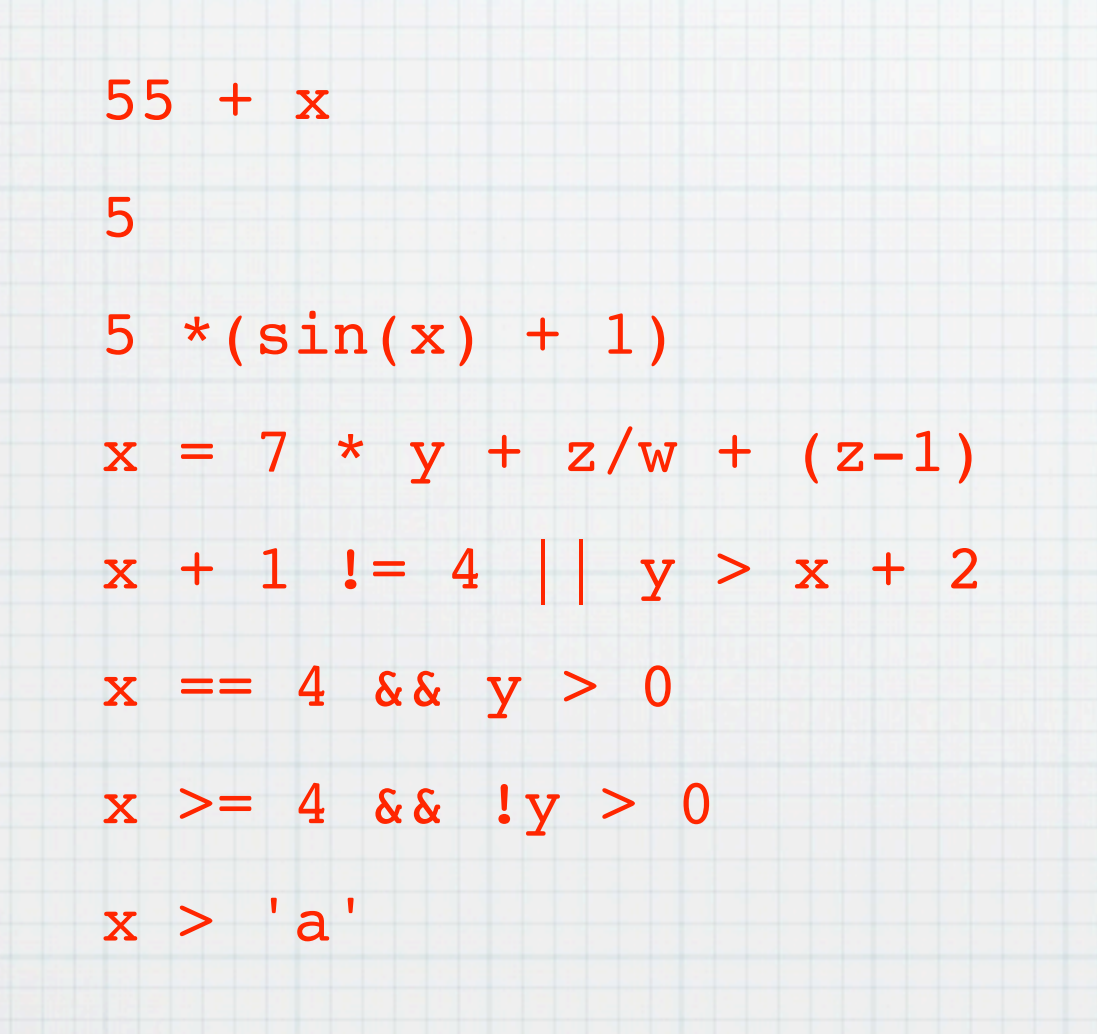

## Operadores aritméticos

Operadores binários: +, -, \*, /, %

Operadores unários: -

if (i  $\frac{1}{8}$  3 != 0) printf( "%d \n", i);

Se os operandos são inteiros / efectua a divisão inteira

int  $n = 4$ , q, r;  $q = 30 / n$ ;  $r = 30 % n$ ;

Os operadores têm a prioridade usual e são avaliados da esquerda para a direita.

# Operadores relacionais

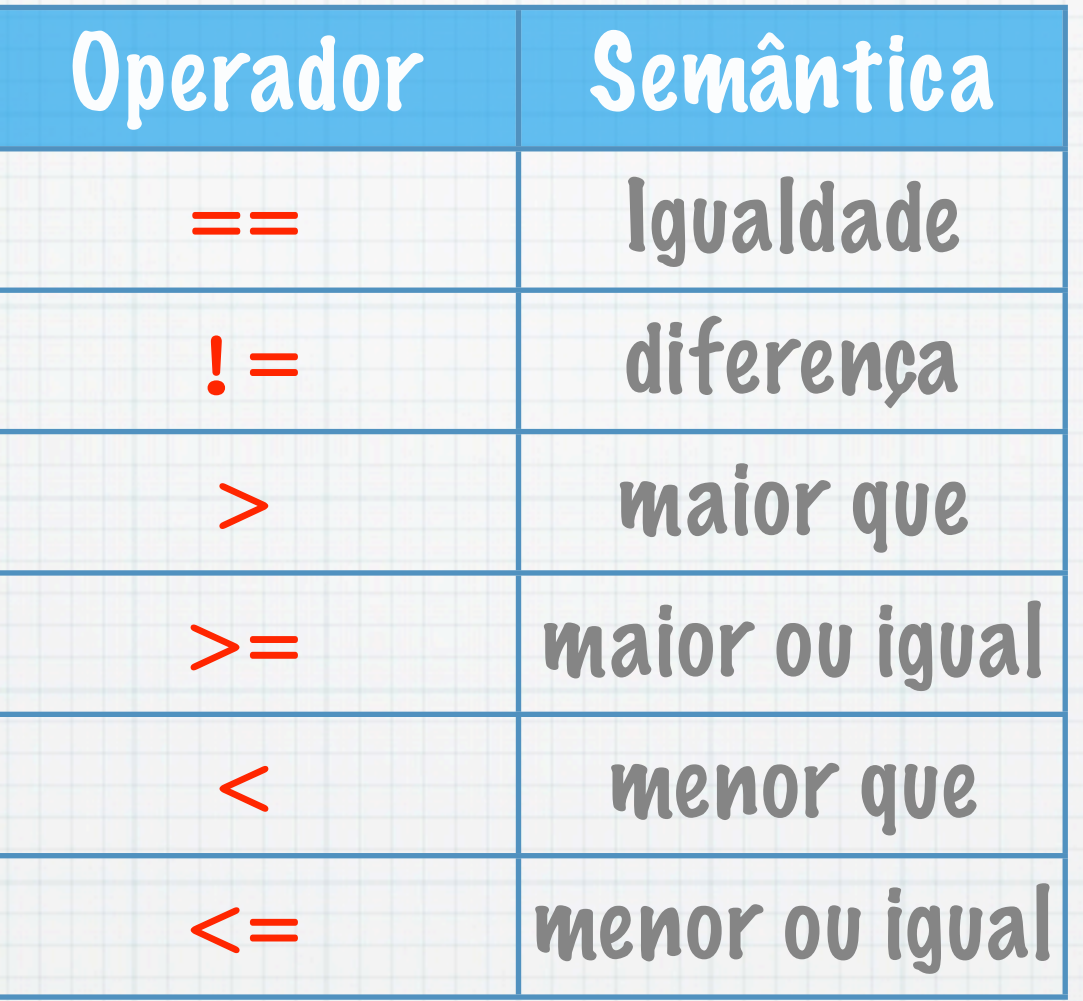

O valor duma expressão que envolve estes operadores ou é 0 (falso) ou 1 (verdade).

Não confundir == com = (atribuição) !

# Operadores lógicos

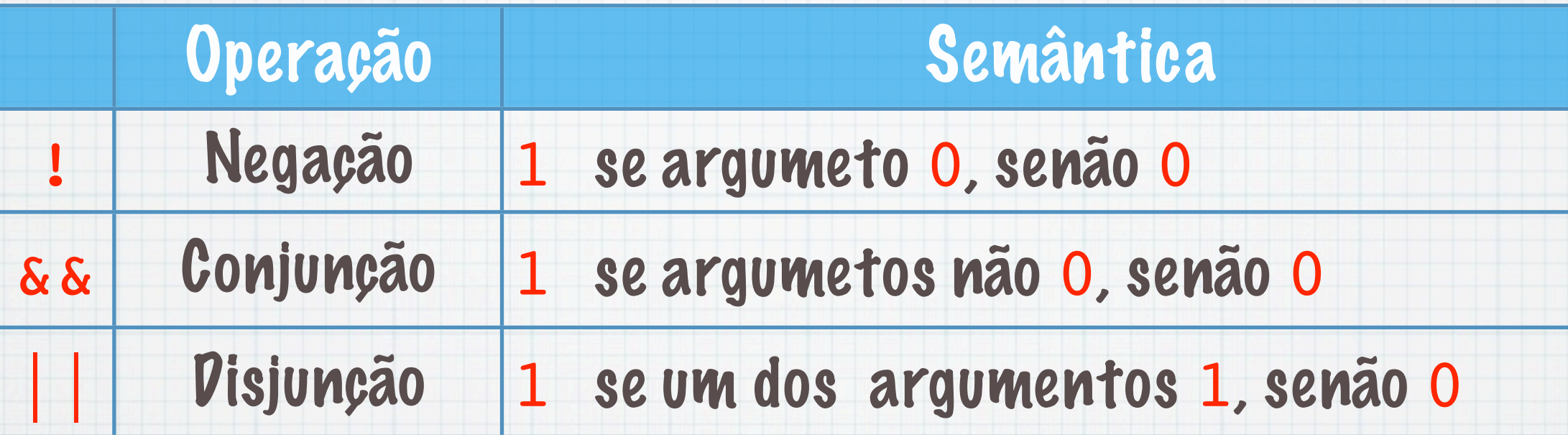

Supondo x tem valor 5 e y tem valor o

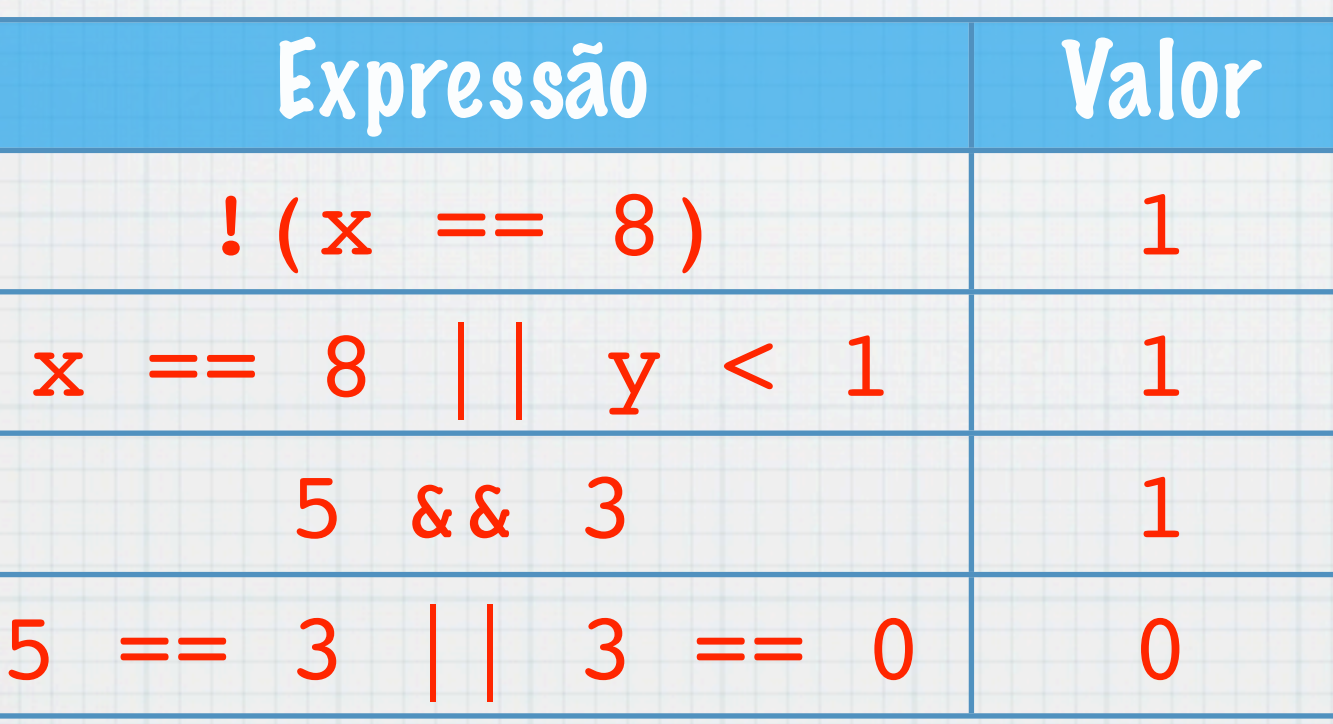

# Precedências e Negação

- $i < 10$  && i != 3 || i >= 20
- é equivalente a

 $((i < 10) \& (i != 3))$  ) ||  $(i >=$ 20)

- if (!num) num=1; é equivalente a
- if (num  $== 0$ ) num=1;
- if (!(x==0)) x=0; é equivalente a

if  $(x!=0)$   $x=3;$ 

# Operador de Atribuição

#### Variável = Valor

#### $x = y + 1$

- A expressão da direita é calculada substituindo as variáveis pelos seus valores. Se y é 5, fica 5 + 1 é 6
- O seu valor é guardado na variável à esquerda, x

#### Pode ser usadas noutras expressões:

 $x = (y = 3) + (z = 4 * 6)$ 

#### Atribui a y o valor 3 ,a z o valor 24 e a x o valor 27

### Operadores In(De)crementais

 $++$ 

O operador ++ adiciona 1 ao seu operando O operador -- subtraí 1 ao seu operando  $+$ +n; é o mesmo que n = n + 1;  $---n$ ; é o mesmo que  $n = n - 1$ ; Podem ser usados com prefixos ou sufixos:  $x=$  ++n; ou  $x=$  n++; têm significados distintos: é incrementada antes (depois) da atribuição ser avaliada. Se n vale 5, x vale 6 (5) .

### Operadores de atribuição aritméticos

#### var op= e1

#### $x$  += 1  $x = x + 1$

#### São equivalentes. Assim como

 $x * = y + 1$ 

 $x = x * (y + 1)$ 

# Expressões Condicionais

#### e1 ? e2 : e3

#### Se e1 é 0 então o valor é e3 senão e2

#### $z = (a>b)? a:b;$

É equivalente a

#### if  $(a>b)$   $z = a$ ; else  $z = b$ ;

#### Exemplos:

 $passo = (nota >= 10:1 : 0$ nota>=10? printf("Passo"):printf("Não");

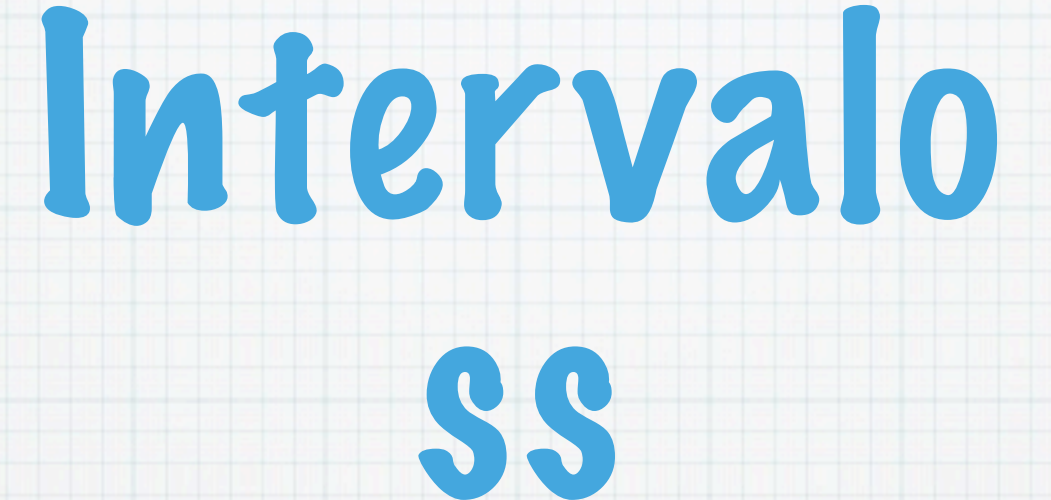

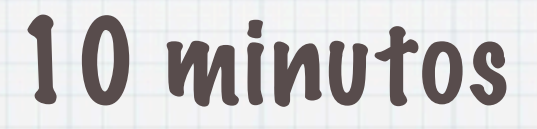

## Instruções

- Atribuição: associção de valores a variáveis
- Chamada de função fact(4)
- Regresso de função return
- Instrução composta: sequência de instruções
- Condicional : execução de instruções condicionada pela verificação duma condição. Ex. if ...; else...

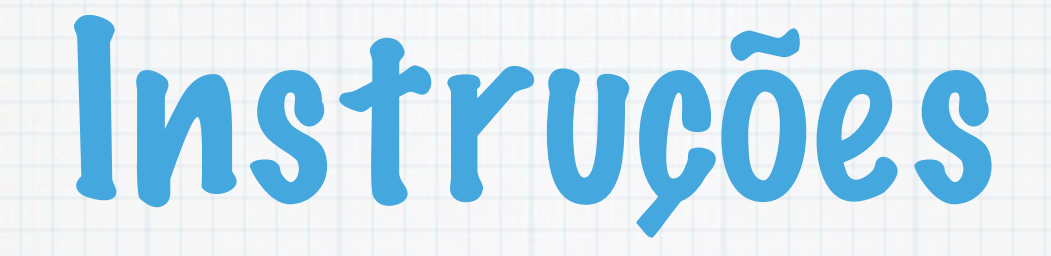

Ciclo: repetição (iteração) de instruções com abse numa condição. Ex. while

- Escolha de instruções com base em valores de um parâmetro. Ex. switch
- Transferência de controlo (saltos) execução duma instrução noutro ponto do programa.

# Atribuição

Variavel op atrib Expressão;

- \* op atrib pode ser =, +=, -=, \*=, /=, %=
- Seja x com valor 7 e y com valor 12. Determinar o valor das variáveis no final da execução de:
	- 1. t=x; x=y; y=t; 2.  $x=t$ ;  $y=x$ ;  $t=x$ ; 3. x=x; y=y; t=t;

# Instrução Composta

#### Sequência de instruções delimitadas por chavetas.

{  $t=5$ ; x=y; calcula(t,x);  $if(1) print(f('Ola'));$ 

}

# Instruções Condicionais

if

- if ( expressao ) instrucao
	- A expressão expressao é avaliada; se tiver um valor não nulo (verdade) então a instrução instrucao é executada; se for falsa, não faz nada.
	- if  $(n == 9)$  printf $("8d", n);$
- if ( expressao ) inst1 else inst2
- Neste caso se expressao é nula a instrução é inst2 executada
	- if (n == 9) printf("%d",n); else printf("nao");

Problema 1

#### Se x é par, soma 1 e se é ímpar subtraí 1

### Estará bem?

if  $(x \t32 == 0) x = x + 1;$ 

if  $(x \t32 := 0) x = x - 1;$ 

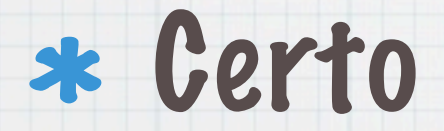

if  $(x \t32 == 0) x = x + 1;$  else  $x = x - 1;$ 

### Ordenar 3 inteiros

 $if(x>=y \& x>=z)$  {  $/* x \& c \text{ on } x$ if(y>=z) printf("%d %d %d\n", x, y, z); else printf("%d %d %d\n",x,z,y);

else if(y>=x && y>=z){  $/* y \neq 0$  maior  $*/$ if(x>=z) printf("%d %d %d\n",  $y, x, z$ ); else printf("%d %d %d\n", y, z, x);

 else { /\* z e' o maior \*/ if(x>=y) printf("%d %d %d\n",z,x,y); else printf("%d %d %d\n",z,y,x);

}

}

}

# Instruções de Ciclo

while (expressao) instrucao

- Funcionamento:
- 1. A expressão expressao é avaliada.
- 2. Se o resultado for 0 (falsa), a instrução termina.
- 3. Se o resultado for não nulo (verdade), é executado instrucao e volta para o passo 1.

### Instruções

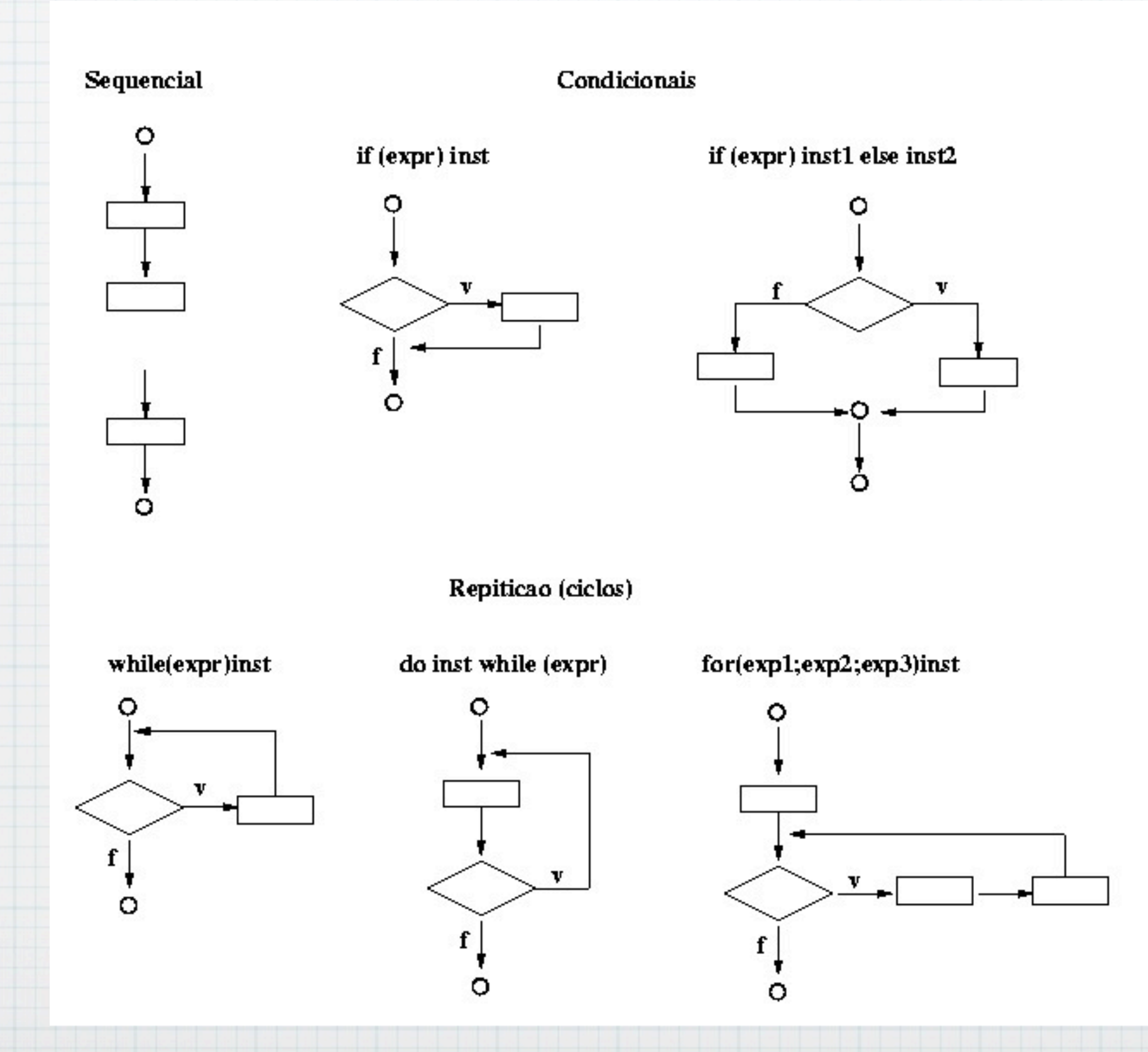

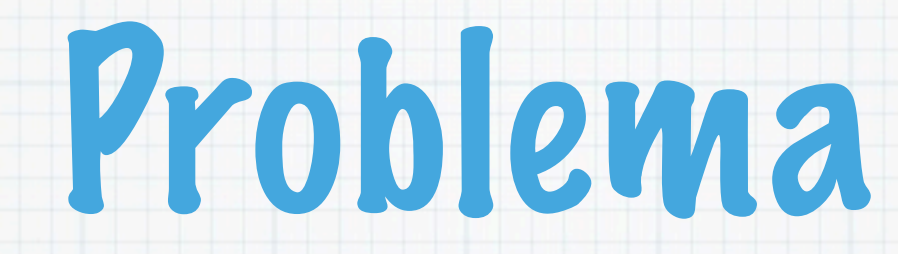

### Dado um inteiro positivo n determina o seu factorial n!, isto é o produto de todos os inteiros inferiores ou iguais a n (0! = 1,  $n! = 1 \times 2 ... \times n$ ).

# Ideia da resolução

\* Começar por valores pequenos: 21, 31, 41 Para 4: multiplicar 1 por 2 e guardar o resultado, multiplicar o resultado por 3 e guardar o resultado, multiplicar o resultado por 4 e guardar o resultado. Analogamente para n.

Mas, como gerar os inteiros? Como guardar os valores?

#### Algoritmo Programa C

Ler n  $fact = 1$  $i = 1$ enquanto i <=n fazer  $fact = fact * i$  $i = i + 1$ 

main() { int n,i=1,fact=1; scanf("%d",&n); while(i  $\leq$ n) {  $fact = fact * i;$  $i = i + 1;$  } printf("fact(%d) = %d \n",n,fact);

}

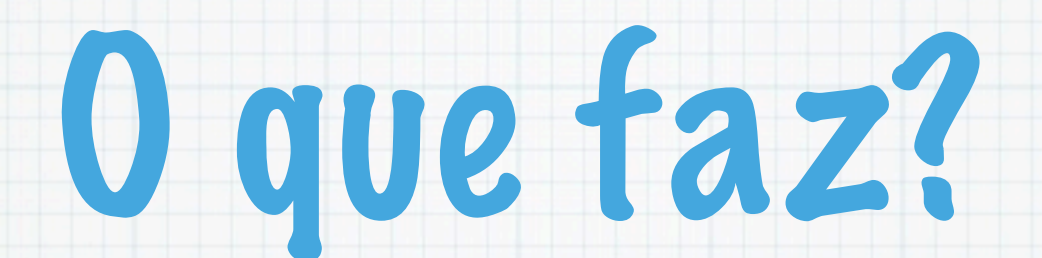

main(){ int x,i,p;  $x=2;$ while( $x!=0$ ){ scanf("%d",&x); if(x<0) break;  $p=1; i=1;$ while( $i \le x$ ) {  $p*=i;$  $i++;$  } printf("Factorial(%d)= %5d\n",x,p); } }

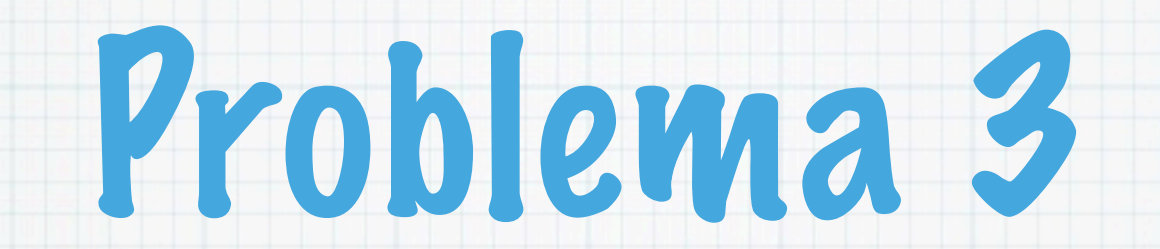

#### Determinar o maior inteiro duma sequência de n inteiros, lidos um a um.

# Ideia da resolução:

\* Considerar alguns valores 30, 45, 40, 38, 49, 55, 40, 34 e resolver o problema à mão. Descrever o que foi feito:

> Considerar o primeiro o maior e ir sucessivamente comparando como os restantes. Sempre que um valor for superior ao maior (até então), o maior passa a ser esse valor.

Como representar o sucessivamente? Usando um contador, que pode ser o próprio n...

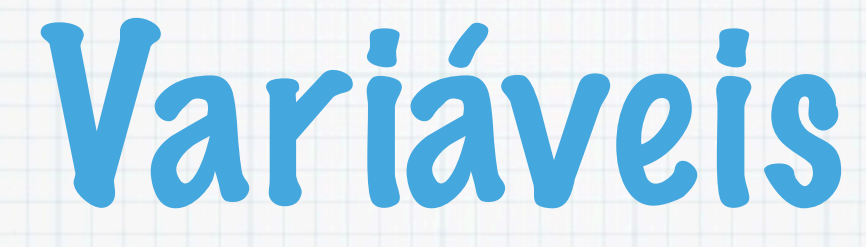

- Importante: em cada momento é só necessário o último número lido e o máximo até aí.
- n: número de números ainda a ler
- i cada valor lido
- max em cada momento, guarda o maior valor encontrado até aí

#### Algoritmo Programa C

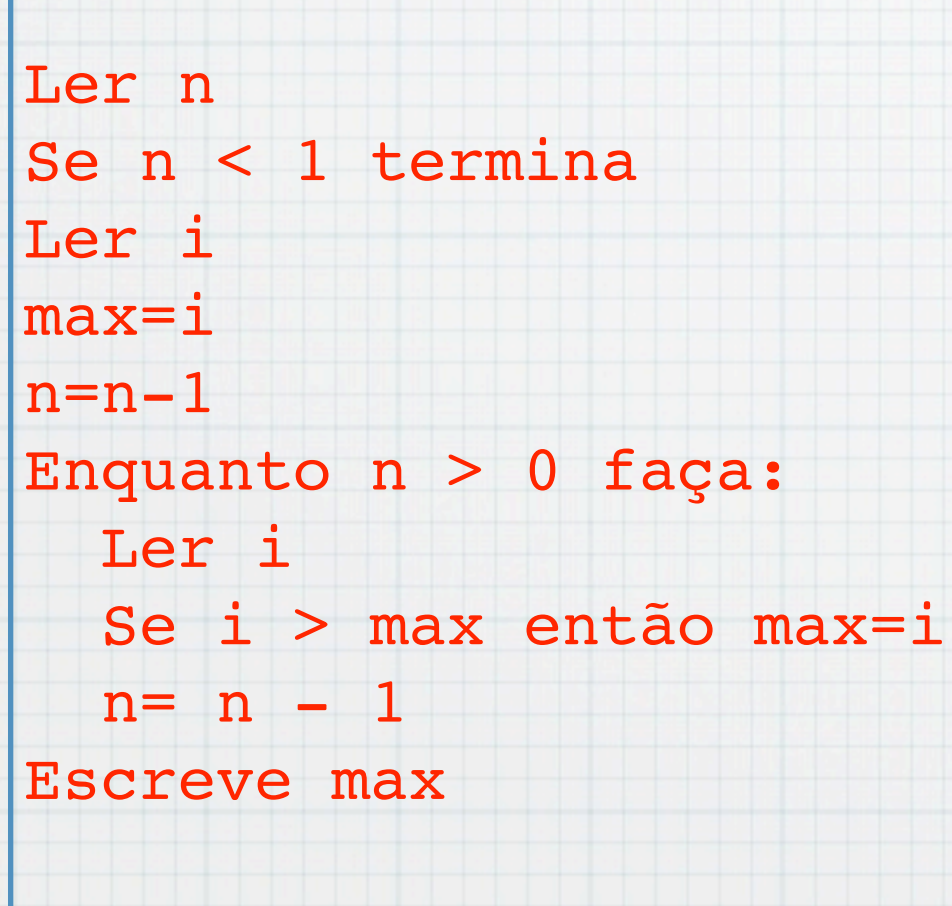

 main() { int n,i,max; printf("Quantos? "); scanf("%d",&n); if  $(n \le 0)$  return  $0$ ; printf("\n Primeiro: "); scanf("%d",&i);  $max = i; ---n;$ while( $n>0$ ) { printf("\n Outro: "); scanf("%d",&i); if  $(i > max)$  max = i;  $--n;$  } printf(" o maximo e %d  $\ln$ ", max);

}